#### AutoCAD Crack [Latest]

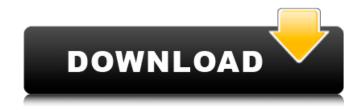

# **AutoCAD With Product Key Download [Latest] 2022**

CAD, the abbreviation for computer-aided design and drafting, is a set of design-related computer software applications. They are used to visualize complex designs, such as mechanical systems, structures, electrical systems and electronics, architectural systems, and to streamline and automate common drawing and modeling tasks. CAD is a tool that allows you to draw and design using a computer. A designer does this by entering a design or model and creating views (angle, elevation, and section) of this design. The design is then presented to the engineer, who then reviews and modifies the design. Finally, the engineer is able to print the drawing, send it off for fabrication or put it on paper and cut it up. CAD is extremely useful when producing building drawings as it allows for buildings, structures, or machinery to be designed and represented without the need for manual drafting, sketching, or fabrication of paper drawings. This saves a lot of time and money for clients, and saves a lot of trees. AutoCAD is also referred to as AutoCAD LT. AutoCAD is used for all types of designs: Architects, Engineers, Surgeons, Graphic Artists, CAD Models, Mechanical, Electrical, and Electronic Designs. AutoCAD allows you to use geometry modeling for the design of your model. There are many ways to start using AutoCAD: through a Microsoft Windows platform, through a Mac OS platform, or through a web interface. The latest version is AutoCAD 2016.2 and it has been available since October 30, 2016. AutoCAD Architecture For this tutorial, I will focus on AutoCAD Architecture. AutoCAD Architecture allows the user to create and manipulate objects for 2D architectural drawings using the 2D Drafting environment. AutoCAD Architecture provides features that are primarily for designing a building. The user is able to design a building in architectural drafting by creating and manipulating floor plan, section, elevation, and perspective views. The user also has the ability to create and manipulate more than 6,000 components and create relationships between them. Here are some of the most important points to remember before you start using AutoCAD Architecture: AutoCAD Architecture requires the use of the most current release of AutoCAD or its previous release. AutoCAD Architecture provides a 2D drafting environment. AutoCAD Architecture is designed for architectural drafting. Unlike AutoCAD,

#### **AutoCAD Crack + With License Code [Updated-2022]**

Visual LISP is a scripting language, a kind of LISP, developed by Autodesk and available for AutoCAD. It provides functions for easy automation of common tasks. This is used for adding new functionality to AutoCAD in a user-friendly way, to provide custom functions and visual cues for regular users of AutoCAD. VBA is a Microsoft Visual Basic for Applications (VBA) which is a scripting language similar to Visual LISP but it is limited to Microsoft Office products. The AutoCAD product family has support for VBA programming. VBA is the scripting language of choice for most AutoCAD users, as it is commonly used for programming macros that manipulate AutoCAD drawings. VBA also supports communication with other Microsoft Office applications. AutoCAD 2007 introduced VBA object-oriented programming (VBA-OO). VBA-OO is a feature in AutoCAD that enables Visual Basic For Applications developers to create classes. It also provides a macro object that can be invoked from VBA. A list of APIs for use with AutoCAD 2012 and later can be found here.

NET is a programming language for developing desktop programs for Microsoft Windows platforms. The first versions of Autodesk's AutoCAD, Civil 3D and AutoCAD LT had direct integration with.NET Framework and

thus AutoCAD may be programmed using.NET programming languages. After more successful products (Civil 3D and AutoCAD LT), Autodesk tried to make it easier for.NET developers to write their code for AutoCAD. A list of APIs for use with AutoCAD 2013 and later can be found here. ObjectARX is an open-source project that brings together the API's of the various CAD programs, including AutoCAD, to enable third party developers to reuse and extend these APIs. See also Autodesk Autodesk Exchange Apps Fusion 360 List of video editing software Maxon Software Paint.NET References External links Category:Computer-aided design software Category:Autodesk Category:Products and services discontinued in 2019 Category:3D graphics software Category:1990 softwareQ: How to implement XHR without timeout This is the reason why I am trying to implement XHR, what if timeout of the connection happens? the user won't be able to use the script for the current page, will ca3bfb1094

2/4

# **AutoCAD Full Product Key**

Enter the serial number of your keygen. Enter the registration key. Click the "verify serial number". The serial number and keygens will be recognized automatically. Manage your keygen Open the Autocad settings and click on "Manage your keygen". You can manage your keygen with this way. How to use the keygen Install Autodesk Autocad and activate it. Enter the serial number of your keygen. Enter the registration key. Enter the file you would like to use as a keygen. Click on "Use" button. The settings of your keygen will be modified. How to use the keygen Install Autodesk Autocad and activate it. Enter the serial number of your keygen. Enter the registration key. Click on "Use" button. Click on "Create" button to generate the patch. Click on "Use" button to apply the patch. Uninstall Autocad Enter the Windows Control Panel > Add/Remove Programs. Search for Autocad and click on the Uninstall button. Uninstall Autocad. How to use the keygen Install Autodesk Autocad and activate it. Enter the serial number of your keygen, Enter the registration key. Click on "Use" button. Click on "Create" button to generate the patch. Click on "Use" button to apply the patch. Uninstall Autocad Enter the Windows Control Panel > Add/Remove Programs. Search for Autocad and click on the Uninstall button. Uninstall Autocad. How to use the keygen Install Autodesk Autocad and activate it. Enter the serial number of your keygen. Enter the registration key. Click on "Use" button. Click on "Create" button to generate the patch. Click on "Use" button to apply the patch. Uninstall Autocad Enter the Windows Control Panel > Add/Remove Programs. Search for Autocad and click on the Uninstall button. Uninstall Autocad. How to use the keygen Install Autodesk Autocad and activate it. Enter the serial number of your keygen. Enter the registration

#### What's New In AutoCAD?

The Export Wizard and Export History: Easily export a drawing or multiple drawings to various file formats, or save the changes to a separate drawing. Transportation networks, maps and schedules: Save time on CAD/GIS projects with the feature-rich new transportation network and mapping applications, including highresolution city plans and detailed, color-coded schedules. Withdrawn CAD features: The User Data Management dialog box has been removed. You can now save your preferences with the Save & New button. The Design Center: A new drag-and-drop interface for editing drawings. You can add, move, resize and copy drawings with ease. The Navigation Mesh: The Mesh builder is now available from the Mesh menu and enables you to easily build, edit, arrange and resize the navigation meshes on your drawings. Drag-anddrop editing: The feature in AutoCAD to make your own shortcut keypad has been improved. Now you can drag the keyboard shortcuts to your shortcut keypad, and you can also use the drop-down menu to remove shortcuts. New templates for the Circle, Sphere and Polar Grid: The new AutoCAD Circle, Sphere and Polar Grid templates are designed for the speed and accuracy of drawing circles and spheres, with the help of onscreen guides. More options for complex blocks: Leverage the advanced design features of complex blocks, and customize the appearance of the front and back surfaces. Enhanced GIS: The GIS tools and support in AutoCAD are now expanded and updated, including the Map Object Editor, Enhanced Map Objects, improved search capabilities, data types for imported and exported geographic data, and a new, improved interaction model between AutoCAD and ArcGIS Desktop. PDF navigation: Use the AutoCAD PDF Navigation feature to open and annotate PDF documents with your CAD drawings and collaborate with others on annotated PDF documents. Jobs and Macros: Create, run and save your own custom macros for situations where you need to do the same thing in a different way or automatically. Protecting a drawing: A new safeguard, called Security Object, enables you to define a new user-specific layer for your drawings. A Protection Manager window opens when you load a drawing that includes a security layer,

# **System Requirements For AutoCAD:**

Windows 10 64bit/Windows 8.1 64bit Minimum 2 GB of RAM At least 4 GB of storage space Source: Treva Interactive Synopsis: In Treva Interactive's Survive! 3, gamers are free to explore the open world, fight the undead and explore a story that develops throughout the campaign. Use items such as a shovel to dig tunnels and ladders to climb to higher areas, whilst remaining undetected by the undead. However, the game's hostiles can still sense your presence, which can be

https://heidylu.com/wp-content/uploads/2022/07/AutoCAD-40.pdf

https://movingbay.com/autocad-keygen-2022-latest/

https://sarahebott.org/autocad-crack-free-download-2022-2/

http://jasaborsumurjakarta.com/?p=30674

https://instantitschool.com/autocad-crack-product-key-full-download-3264bit-2022-new/

https://jasaborsumurjakarta.com/autocad-crack-activation-key-free-download-win-mac

https://ikuta-hs19.jp/autocad-crack-3264bit-2022/

https://estrahah.com/autocad-2017-21-0-crack-license-code/

http://solaceforwomen.com/?p=71191

https://copasulassessoria.com.br/advert/autocad-free-mac-win/

https://manglarbymoms.co/wp-content/uploads/2022/07/AutoCAD-42.pdf

https://xn--80aagvardii6h.xn--p1ai/autocad-crack-with-registration-code-32-64bit-11088/

https://avusya.in/autocad-crack-torrent/

https://bonnethotelsurabava.com/promosi/autocad-free-download-updated-2022

https://serippyshop.com/autocad-20-1-crack-free-download-win-mac/

http://stroiportal05.ru/advert/autocad-24-2-crack-download-mac-win-latest/

http://jasminwinter.com/autocad-crack-with-registration-code-march-2022/

http://journalafrique.com/autocad-crack-win-mac-2/

https://ayusya.in/autocad-registration-code-mac-win-2022/

https://ubex.in/wp-content/uploads/2022/07/lonwia.pdf